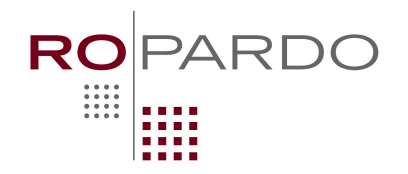

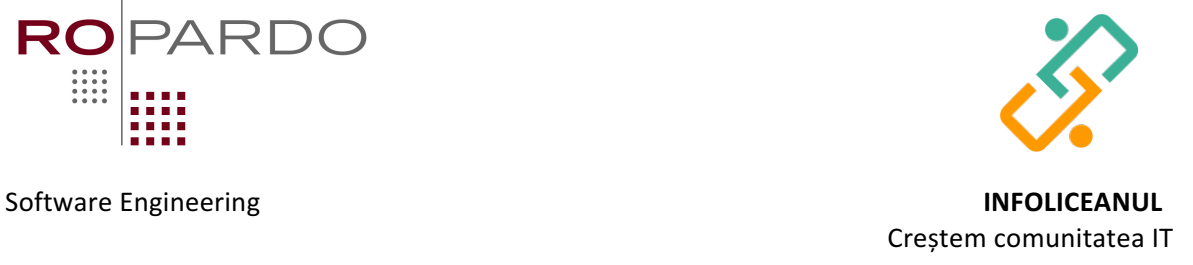

## **Teme:** 9-10

# *Enunț*

Luca nu se descurcă deloc la matematică. Din acest motiv, a primit pe vacanță să rezolve un număr de exerciții simple ca să exerseze. Dar pentru că nu vrea să le facă, își roagă fratele mai mare să-l ajute cu un program care să-i dea rezultatele cât mai repede, să scape și să meargă la joacă.

Dacă tu ai fi fratele/sora mai mare – cum ai rezolva?

## *Date de intrare:*

Pe prima linie a fișierului *teme.in* se află numărul N cu numărul de exerciții de rezolvat. Pe următoarele **N** linii se află exercițiile.

#### *Date de ieșire:*

Pe fiecare linie a fișierului *teme.out* se află rezultatele exercițiilor în ordinea din fișierul de intrare. Exercițiile se evaluează astfel:

- $\bullet$  + adunare, scădere, x înmulțire, : împărțire
- () parantezele rotunde sunt folosite pentru prioritizarea operațiilor și pot fi imbricate (nu folosim  $[]$  sau  $[]$
- Spațiile din fișierul de intrare trebuie ignorate
- O succesiune de operatori fără paranteze este considerată eroare. De exemplu, +-2 este eroare, în timp ce  $+(-2)$  este corect
- Dacă exercițiul este scris greșit se va scrie cuvântul "eroare" în fișierul de ieșire
- Rezultatul operațiilor trebuie să aibă maxim 2 zecimale, obținute prin aproximare de la 3-a zecimală. Exemplu: 4.567 = 4.57, 3.042 = 3.04, 1.3449 = 1.34

#### *Restricții:*

- $N < 10000$ .
- Pentru  $10\%$  din teste  $N < 10$
- Pentru  $40\%$  din teste  $10 < N < 100$
- Fiecare exercițiu (cu tot cu spații) nu va depăși 1024 de caractere
- Timp maxim de execuție: 0.2s
- Limită de memorie: 65536 KB

#### *Exemple:*

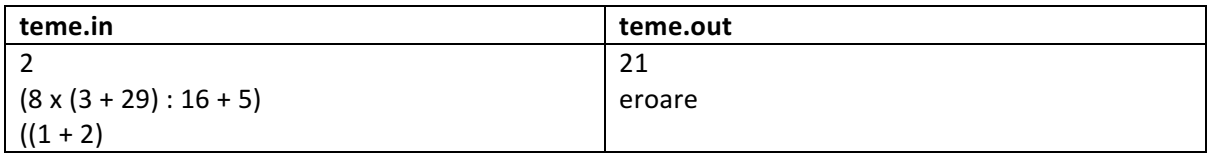

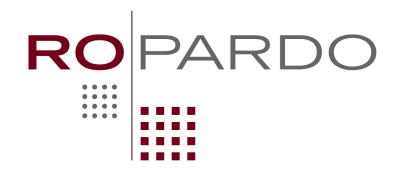

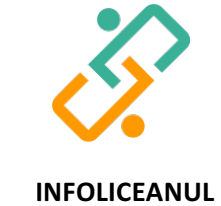

# Software Engineering

# Creștem comunitatea IT

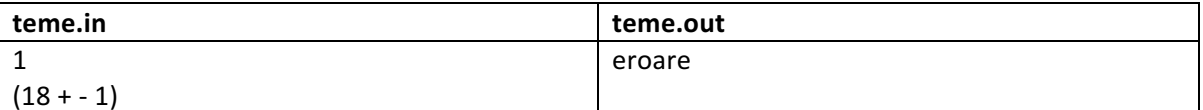